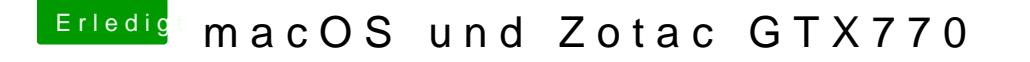

Beitrag von coopter vom 23. Juli 2016, 16:28

Meine Palit GTX770 läuft unter Sierra Beta 2 problemlos mit dem neuen V Problem auch mal aber mit einer anderen GTX Karte da lag es am Win vielleicht mal unter Windows ein Nvidia-Treiber Update machen !)